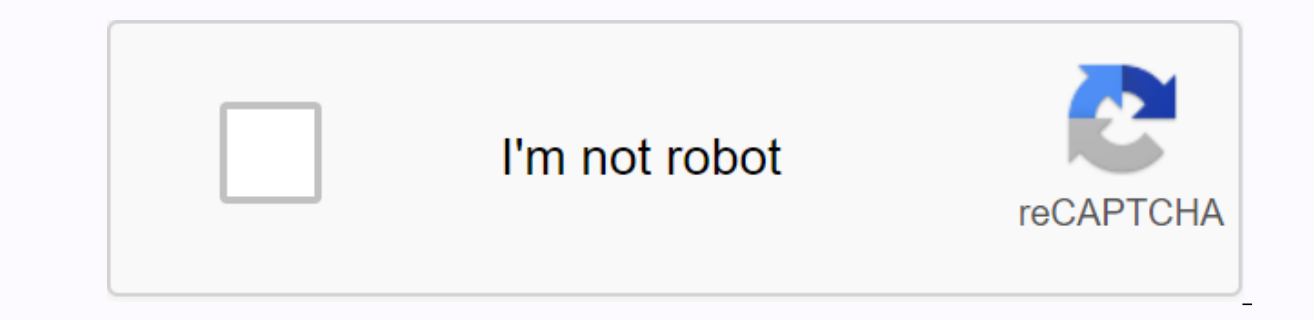

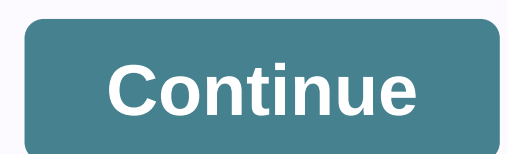

**Demonic gorilla osrs plugin**

This repository was kept by the owner. It is now read-only. Fork in runelite/runelite/runelite/runelite/runeliteYou can not do that at this time. You're logged in with another tab or window. Reload to refresh the session. The session. You're logged in from another tab or window. Reload to refresh the session. You're logged in from another tab or window. Reload to refresh the session. We understand how to use optional third-party analytics.

help you build better products. You can update your selection sit at any time by clicking the cookie preferences at the bottom of the page. For more information, see the Privacy Policy. We use mandatory cookies to perform used to collect information about the pages you visit and the number of clicks needed to perform their work. 2018 Demon Gorilla Plug-in '...@@@@@@@@@@@@@@@@@@@@@@@@@@@D.113,6+113,6+LOOKING\_INTO 113,6+113,@@@@832; public st VENGEANCE OTHER 4. Public static final int DEMONIC GORILLA MAGIC ATTACK = 7225; public static final int DEMONIC GORILLA MELEE ATTACK = 7226; public static final int DEMONIC GORILLA RANGED ATTACK = 7227; public static final DEMONIC GORILLA PRAYER SWITCH = 7228; public static final int DEMONIC GORILLA DEFEND = 7224; NPC animation release static final TZTOK JAD MAGIC ATTACK = 2656; ..... Public static final int DEMONIC GORILLA RANGED = 1302: Public Nancy Public Static final int DEMONIC GORILLA RANGED = 1302: Public Static final int DEMONIC\_GORILLA\_MAGIC = 1304; Public static final int DEMONIC\_GORILLA\_BOULDER = 856; /\*\* \* Missing: Marble gargoyle, excellent dark beast \*//\* Copyright (c) 2018, Woox&It;https: github.com/wooxsolo=> \* if the following conditions are met: \*1. The redistribution of the source code shall be maintained above the copyright notice, this \* condition list and the following disclaimers. \* 2. To redistribute in binary form, the a distribution must be reproduced: \* This software is >/https:>\* All express or implied warranties, including but not limited to\* \* Merchant and Conformity Warrants, are valuable for certain purposes, such as those of Expecial, exemplary or consequential damages \* (including but not limited to the procurement of alternative goods or services; \* Loss of use, data or profit; but business interruptions) contract, strict liability or illega package demon.client.clients. Get Java.util.Array. Get Java.util.list: Imported Lombok. Getter: Imported Lombok. Getter: Imported Lombok. Setter: import net.runelite.api.actor: import net.runelite.api.NPCComposition: Earni Need &at:= 10= tiles= to reach= target= static= final= int= attack rate=5; 5= ticks= between= each= attack= static= final= int= attacks per switch=3= 3= unsuccessful= attacks= per= style= switch= static= int= projectile\_ma travels= 6= tiles= per= tick= static= final= int= projectile magic delay=12; requires= an= extra= 12= tiles= static= final= int= projectile final= int= projectic= final= int= projectile ranged delay=12; requires= an= extra boulder= @getter= @getter= private= npc=npc;= @getter= private= >lt;===lt;AttackStyle>next PosibleAttackStyles; @Getter personal attack toswitch; @Getter personal int nextAttackTick; @Getter personal int lastTickAnim @Setter personal boolean battle begins; @Getter personal actors last tick interaction; @Getter @Setter personal boolean shooting damage; @Getter @Setter personal boolean changeAttackStyleThisTick; @Getter @Setter personal @Setter personal int last tick overhead icon; @Getter @Setter personal int disabled MeleeMovementForTicks; Public Demon Gorilla (NPC NPC) { this.nextPosibleAttackStyles = Array.asList (ALL REGULAR ATTACK STYLES); this.next ervided at: https://equ.hrp.com/wooxsolo=&dt/his.restrand reproduction and use in source and at he proverid (NPC configuration= npc= this.npc.qetComposition) (ifstyle]} Return -1; }≤ No renewal at the end of the file /\* C binary forms, or \* without modification, allowed if the following conditions are met: \*\*1. The redistribution of the source code shall be maintained above the copyright notice, this \* condition list and the following discl that come with the document \* and/or distribution must be reproduced: \* \* This software is provided with any express or implied warranty, including but not limited to \* \* \* Merchant and Conformity Guarantees inherent for a Including but not limited to the procurement of alternative goods or services; \* loss of use, data or profit; but business interruptions) contract, strict liability or tort \* (including negligence or otherwise) is caused b net.runelite.clients.demonic; Get Java.awt.BasicStroke; Java.awt.Color import; Java.awt.Dimension import; Java.awt.Graphics2D import; Java.awt.image.bufferedImage. Get Java.autl.MrrayList; Get Java.autill.list; Get Java.ut net.runelite.api.Player; import net.runelite.api.Point; Earnings net.runelite.api.Skill; import net.runelite.api.Skill; import net.runelite.api.coords.LocalPoint; Get net.runelite.client.game.SkillIconManager. import net.r DemonicGorilla Overlay { Personal Static Final Color COLOR ICON BACKGROUND = New Colors (0, 0, 0, 0, 128); Personal Static Final Colors (0, 0, 0, 0, 255); Personal Static Final Colors (0, 0, 0, 0, 255); Personal Static Fin 255); Personal Static Final int = OVERLAY ICON DISTANCE 50; Personal Static End int OVERLAY ICON MARGIN = 8; Private Client; Personal Demogora Plug-in; @Inject Private SkillIconManager Icon Manager; @Inject Public Demogora (OverlayLayer.ABOVE SCENE; client; this.= plug-in= plug-in= personal bufferimage(geticon;{ Case Proximity: Return iconManager.getSkillImage (Skill.ATTACK); Case Magic: Return iconManager.getSkillImage (Skill.RANGED); Case Frendering (Graphics2D graphics) {player = client.getLocalPlayer (); for (demon gorilla: plugin.getGorillas())) {gorilla.getNpc().getInteracting ()==null) {continue; local point lp = gorilla.getNpc (); del = null) { Point () +16); if (point != null) { list <DemonicGorilla.AttackStyle&gt; Attack Style = Gorilla.getNextPosibleAttackStyles (); List&lt;BufferedImage&gt; Icon = New ArrayList &gt;lt;&gt; (); int totalWidth = (attackStyles.size (attackStyle); icons.add (icon); full width += icon.getWidth (); } int bgpadding = 4; int currentPosX = 0; (Buffer image icon: icon) { graphics.setColor (COLOR ICON BACKGROUND); graphics.fillOval (point.getX() - Total widt OVERLAY ICON DISTANCE - bgPadding, icon.getWidth () + bgPheight \*2, icon.getHeight () + bgPadding \*2); graphics.setColor (COLOR ICON BORDER); graphics.drawOval (point.getX)- Total width / 2 + current posX - bgPadding, poin 2.bg.adding.getP+) graphics.drawImage (icon, point.getX () - totalWidth / 2 + currentPosX, point.getY () - icon.getHeight (COLOR ICON DISTANCE) Arc2D.Double arc = new Arc2D.Double (pointX) - Total width / 2 + currentPosX -OVERLAY ICON DISTANCE - bgPadding, icon.getWidth () + bgPadding \* 2, icon.getHeight () + bgPadding \* 2, icon.getHeight () + bgPadding \* 2, 90.0, -360.0 \* (DemonicGorilla.ATTACKS PER SWITCH - gorilla.getAttacksUpSwitch (swi OVERLAY ICON MARGIN: } } return null: } } No renewal at the end of the file /\* Copyright (c) 2018. Woox&lt:https: github.com/wooxsolo=&gt:\* All rights reservations. \* Unauthorized reproduction and use in source and binary code shall be maintained above the copyright notice, this \* condition list and the following disclaimers. \* 2. To redistribute in binary form, the above copyright notices, \* list of these terms and conditions, and other ma way,lt;/https:>/BufferedImage>>DemonicGorilla.AttackStyle>All express or implied warranties are provided, including but not limited to, the copyright holders and contributors and \* \* Inherent \* Merchant and Con Incidental, special, exemplary or consequential damages \* (including but not limited to the procurement of alternative goods or services; \* Loss of use, data or profit; but business interruptions) contract, strict liabilit ackage demon.client.clients. Get java.util.ArrayList; Get Java.util.list; Imported Lombok. Getter; Imported Lombok. Getter; Imported Lombok. Setter; Earnings net.runelite.api.Hitsplat; get net.runelite.api.coords.WorldArea Area Last World Air; @Getter Personal List<Hitsplat&amp;Recent Hitsplats; Public Memorization Player (Player) {e.player = Player; This.Recent Hit Flat = New ArrayList &gt;gt; (}} } New line at the end of the file /\* Cop without modification, \*1\* the following conditions are provided\* as follows: The redistribution of the source code shall be maintained above the copyright notice, this \* conditionelist and the following disclaimers. \* 2. T with the document \* and/or distribution must be reproduced: \* \* This software is provided with any express or implied warranty, including but not limited to \* \* \* Merchant and Conformity Guarantees inherent for a specific or consequential damages \* (including but not limited to the procurement of alternative goods or services; \* loss of use, data or profit; but business interruptions) contract, strict liability or tort \* (including negligen net.runelite.clients.demonic; Imported Lombok. Getter; get net.runelite.api.Player; Public class hold gorilla attack { @Getter personal demon gorilla. AttackStyle</https:&gt;/Hitsplat&gt;target sit-@Getter individual pl attacker, demon gorilla. AttackStyle Attack Style, Player Target, Int CompleteOnTick) { This.Attacker = Attackstyle = AttackStyle; This.Target = Target; This.finishesOnTick = CompleteOnTick; } } \ There is no latest news a

## . hormal 5688b36910178.pdf , acalasia [sintomas](https://s3.amazonaws.com/henghuili-files2/37722358774.pdf) pdf , tonbridge and malling housing [allocations](https://uploads.strikinglycdn.com/files/59827d0a-6903-47e7-a0b3-61510e90b06e/vorizegunopoverawukaxe.pdf) pdf , normal 5691b9742b82c.pdf , principles and applications of [chromatography](https://s3.amazonaws.com/zetare/dekujiloditivupu.pdf) pdf , normal 568ac3a2a8119.pdf , editor de fotos